# **Spotsize**

#### **A coherent definition for the width and position of 2 dimensional objects and how to calculate them introducing threshold masked centroids**

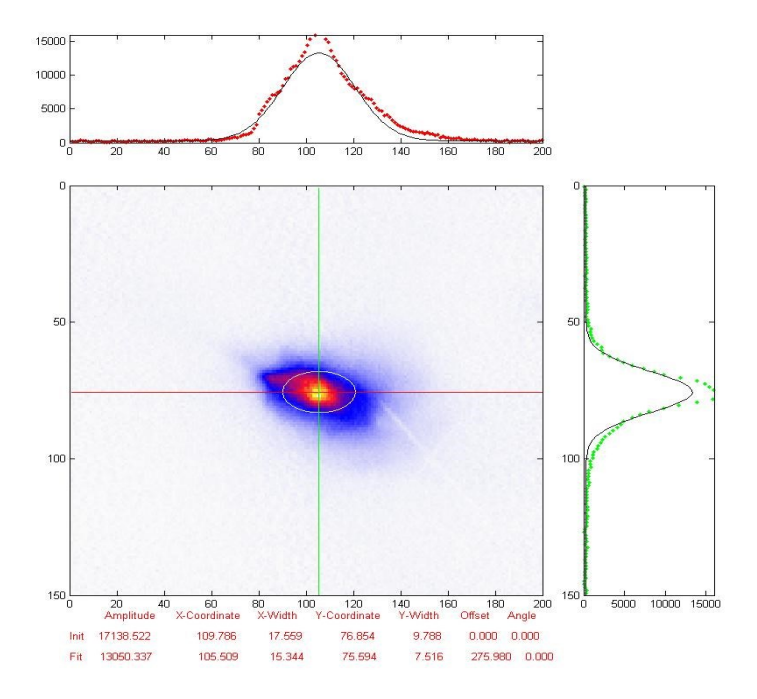

- > Koschitzki,Christian
- > Berlin Desy-Zeuthen, 29.8.2017

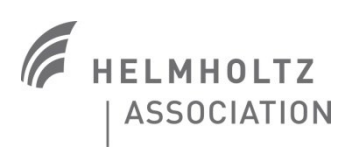

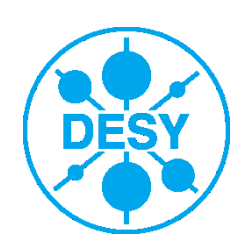

### **On a good day the world is gaussian**

- and the signal is bright
- in the center of the image
- about half as big as the image
- which is less than 300 x 300 pixel
- and the signal noise ratio is high

One may use a 2D gaussian fit routine like: ck\_fit2Dgaussian for Matlab and the gaussian fit parameter sigma defines the width

$$
f(x,y) = BG + Ae^{-\left(\frac{(x-x_0)}{2\sigma_x^2} + \frac{(y-y_0)}{2\sigma_y^2}\right)}
$$

Centroid for BG=0:

$$
C_{x,y} = x_0, y_0
$$

$$
C_{RMSx,y} = \sigma_{x,y}
$$

$$
FWHM_{Gauss} = 2\sqrt{2\ln 2}\,\sigma
$$

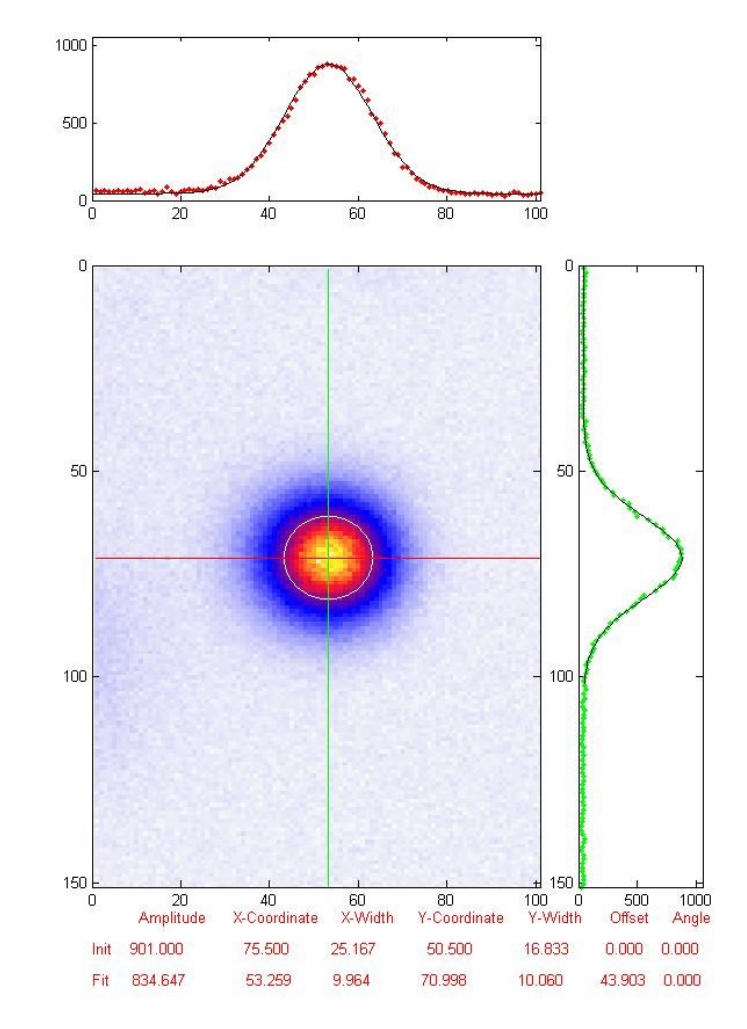

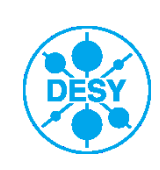

# **On a bad day it's just a blob**

For practical reasons Gauss fit's have been used to determine spot width and position for non gaussian distribution. This is bad practice.

# **Fitters are for fitting**

If no analytical function describes the Distribution, use width definitions that are <sup>®</sup> defined for arbitrary distributions:

FWHM:

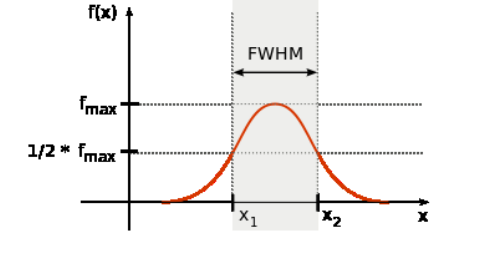

15000 10000

$$
C_x = \frac{\sum C_{ix} A_i}{\sum A_i}
$$

Centroid:

$$
C_{RMSx} = \sqrt{\frac{\sum (C_x - C_{ix})^2 A_i}{\sum A_i}}
$$

5000  $140$ 180  $120$  $200$ 50 100  $100$ 150  $150$ 120 180 200 5000 10000 15000  $20$ 60 80 100 140 160 Offset Amplitude X-Coordinate X-Width Coordinate Y-Width Angle 17138.522 109.786 17.559 76.854 9.788  $0.000$  $0.000$ 13050.337 105.509 15.344 75.594 7.516 275,980 0.000

**First and Last Name** | Title of Presentation | Date | **Page 3**

FWHM depends strongly on the maximum. Singular high but narrow peaks (broken pixels, hot spots) can fool this method. Particularly if the derivation around HM gets small.

FWHM: Unnecessarily Sensitive to signal properties.

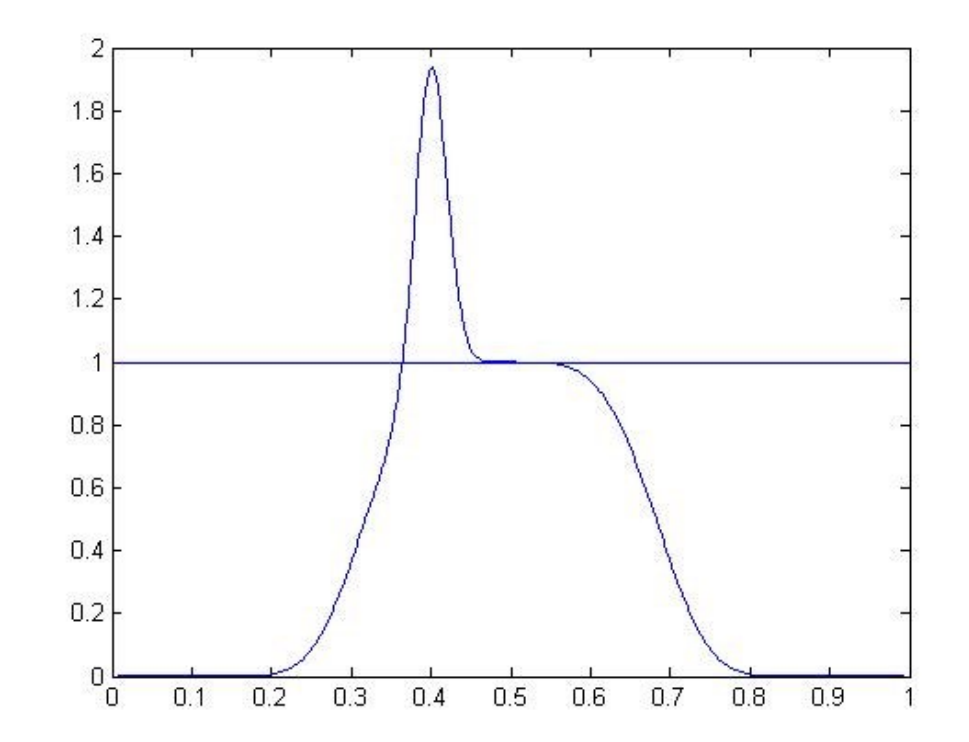

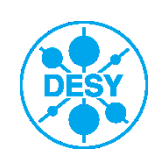

#### **Centroids with noise**

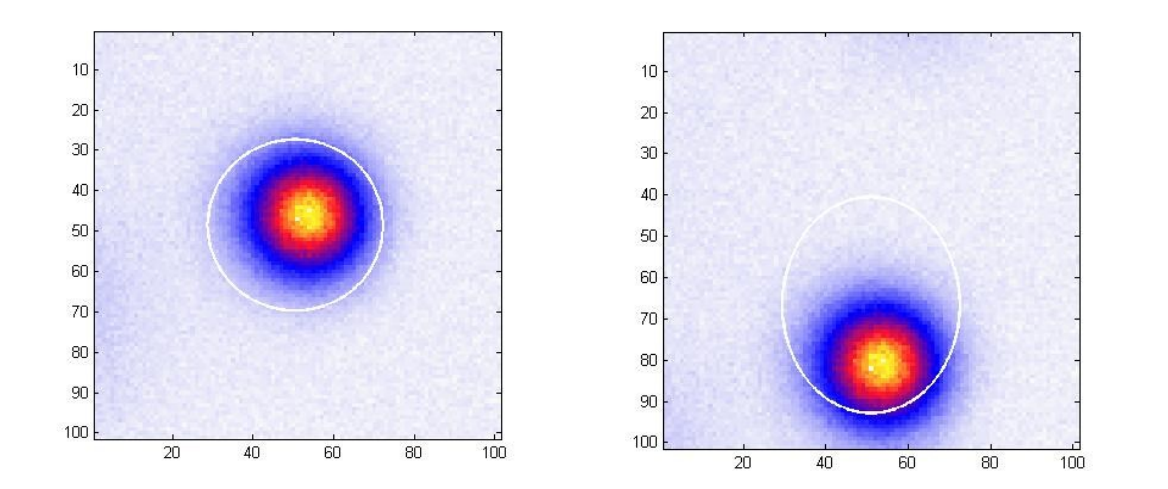

Centroid is very sensitive to background and ROI (Region of Interest). Center gets pulled toward image center. RMS gets pulled toward edges. Only works properly with zero background.

FWHM has problems with signal. Centroid with background. Rather deal with background. Here is how …

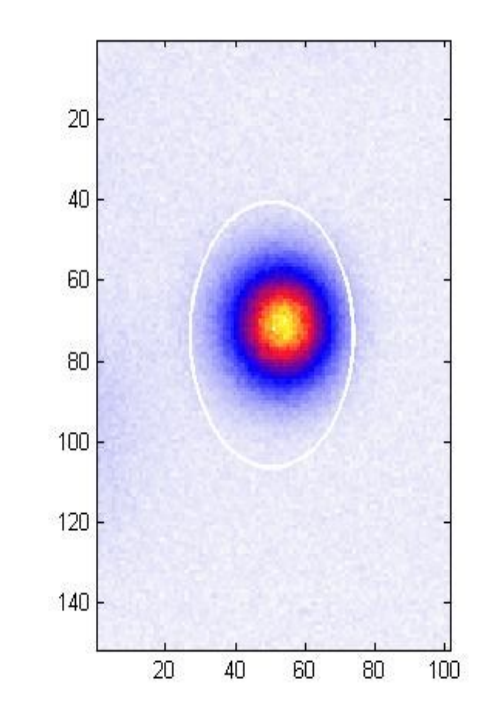

$$
C_x = \frac{\sum C_{ix} A_i}{\sum A_i}
$$

$$
C_{RMSx} = \sqrt{\frac{\sum (C_x - C_{ix})^2 A_i}{\sum A_i}}
$$

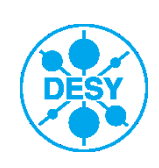

**First and Last Name** | Title of Presentation | Date | **Page 5**

# **Solution with region thresholds**

#### centstats = ck\_centroid2d(image,threshold)

- 1. Find maximum of image
- 2. Find the region of connected pixels around maximum that are above threshold. Crop.

3.

4. Calculate Centroid

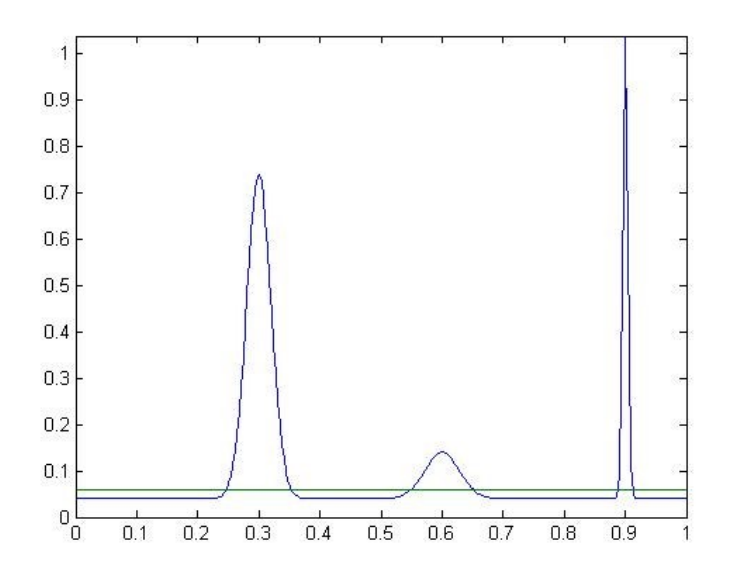

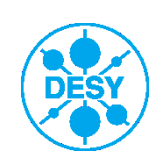

# **Solution with region thresholds**

#### centstats = ck\_centroid2d(image,threshold)

- 1. Find maximum of image
- 2. Find the region of connected pixels around maximum that are above threshold. Crop.
- 3. (optional) Check if region has enough pixels in them. If not: set region to zero and start over
- 4. Calculate Centroid

Step 3 avoids broken pixel and gamma traces.

ck\_centroid2d(image,50,{'minsize',100});

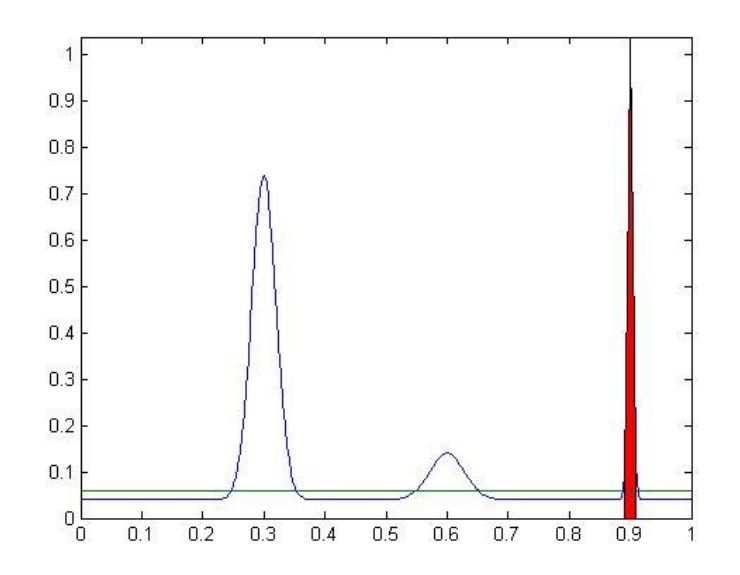

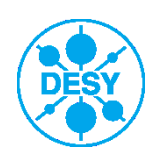

# **Solution with region thresholds**

#### centstats = ck\_centroid2d(image,threshold)

- 1. Find maximum of image
- 2. Find the region of connected pixels around maximum that are above threshold. Crop.
- 3. (optional) Check if region has enough pixels in them. If not: set region to zero and start over
- 4. Calculate Centroid

Step 3 avoids broken pixel and gamma traces.

ck\_centroid2d(image,50,{'minsize',100});

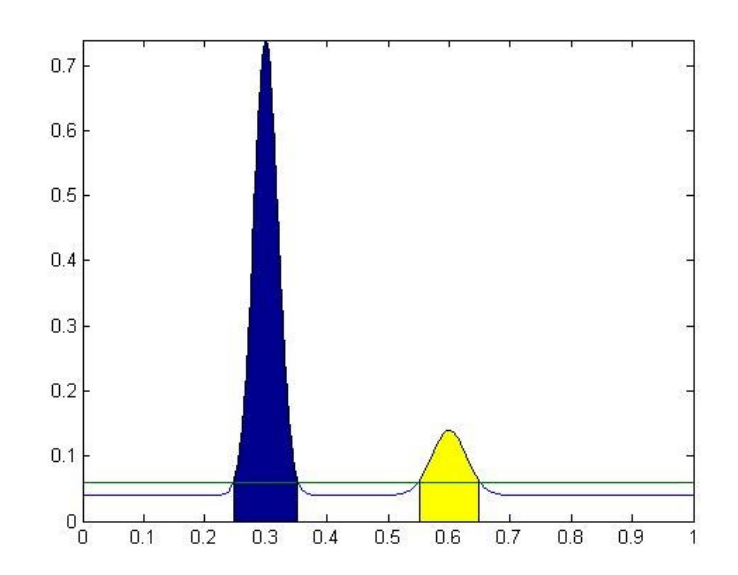

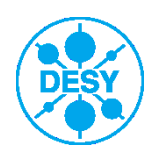

#### **Threshold masked centroid**

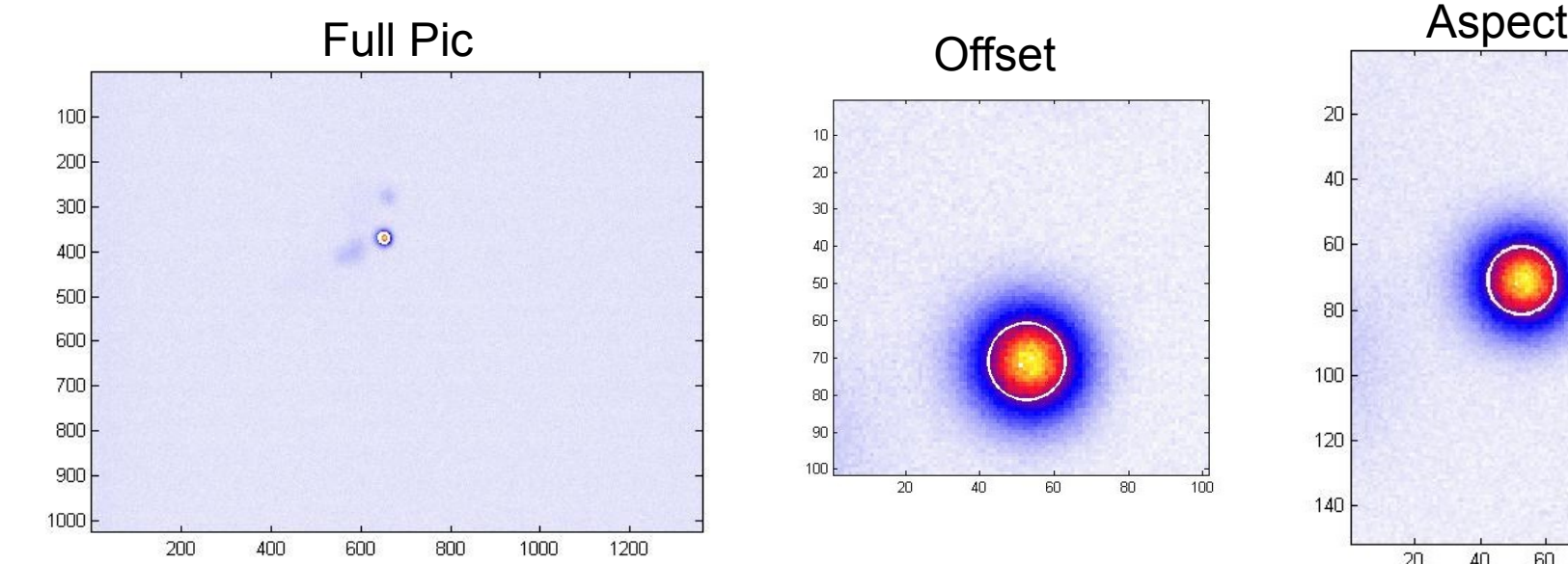

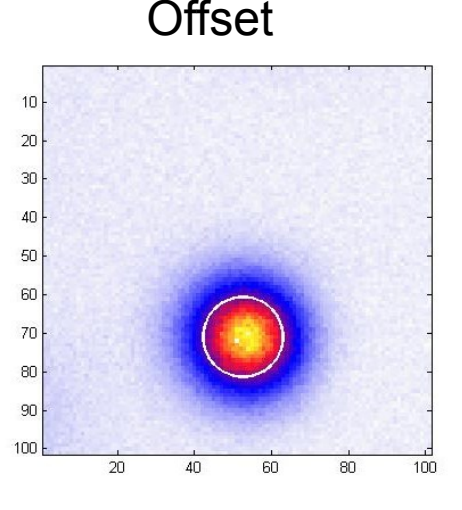

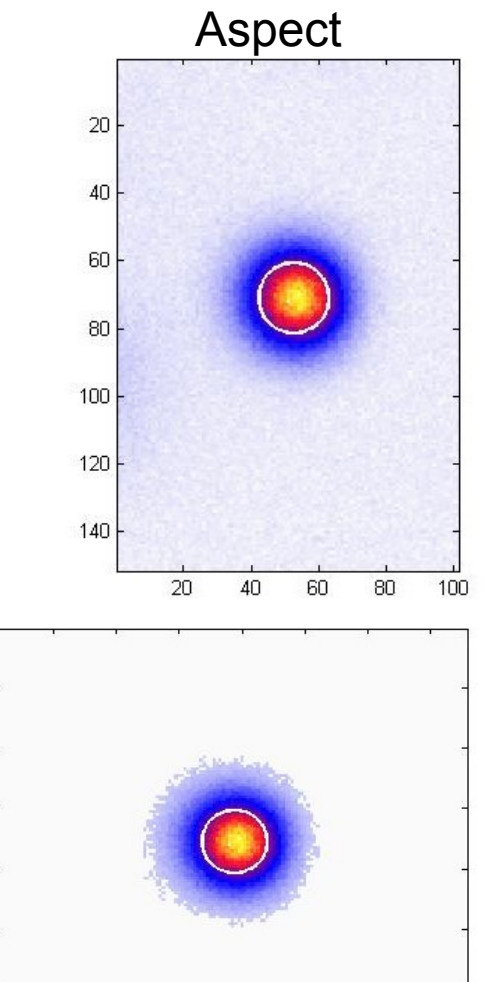

#### Results using threshold region (threshold = 70)

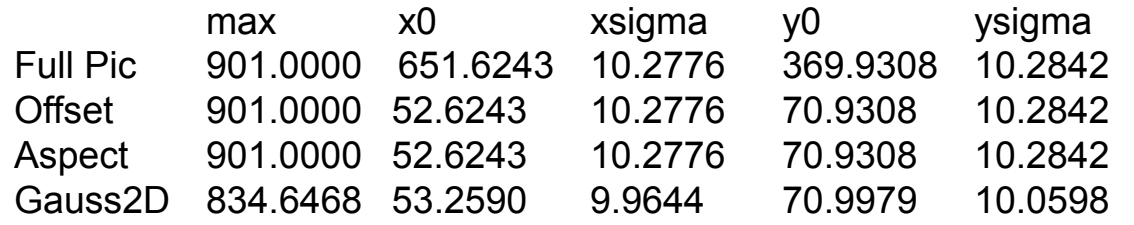

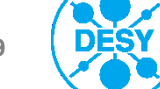

## **Threshold dependent performance**

Thresh 50

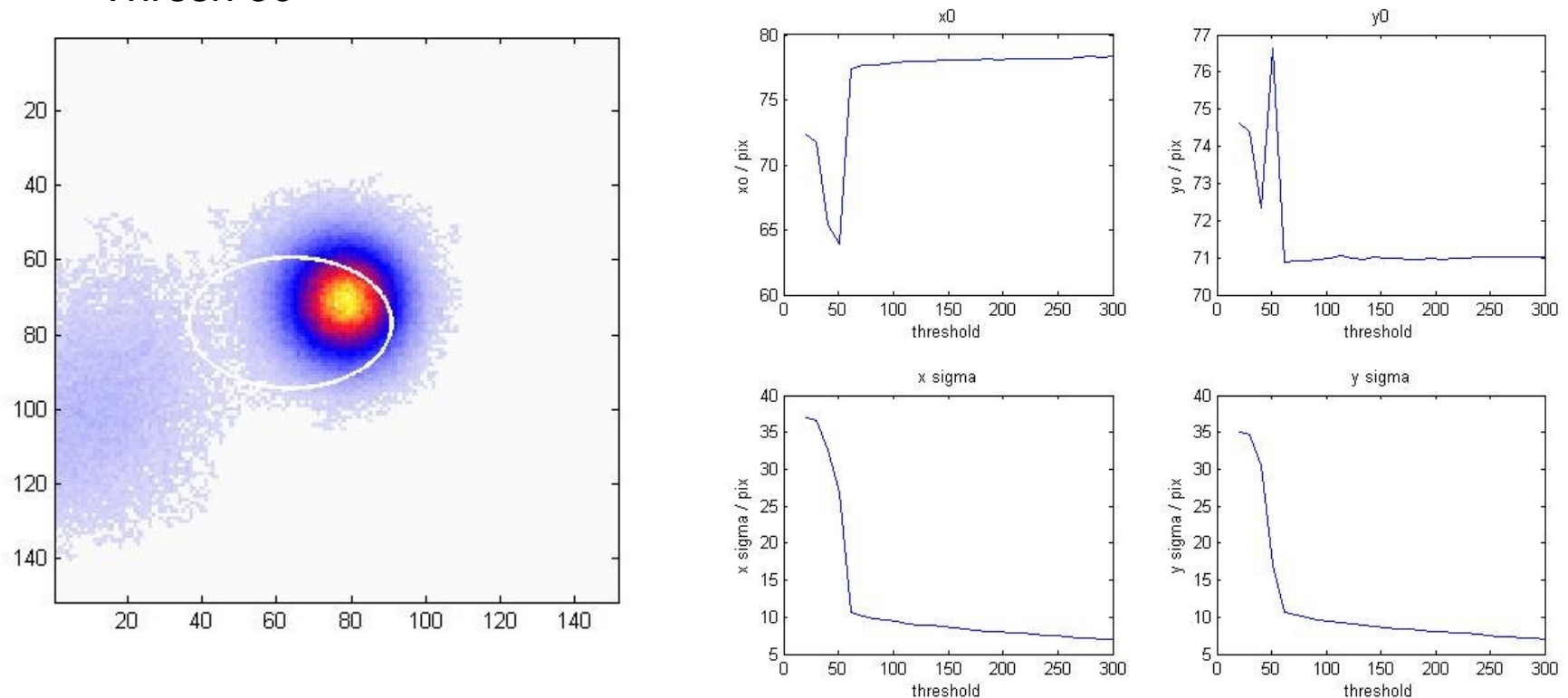

Performance depends slightly on threshold. It can however be considered consistent for a set of data analyzed with the same threshold.

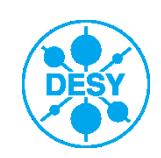

### **Threshold dependent performance**

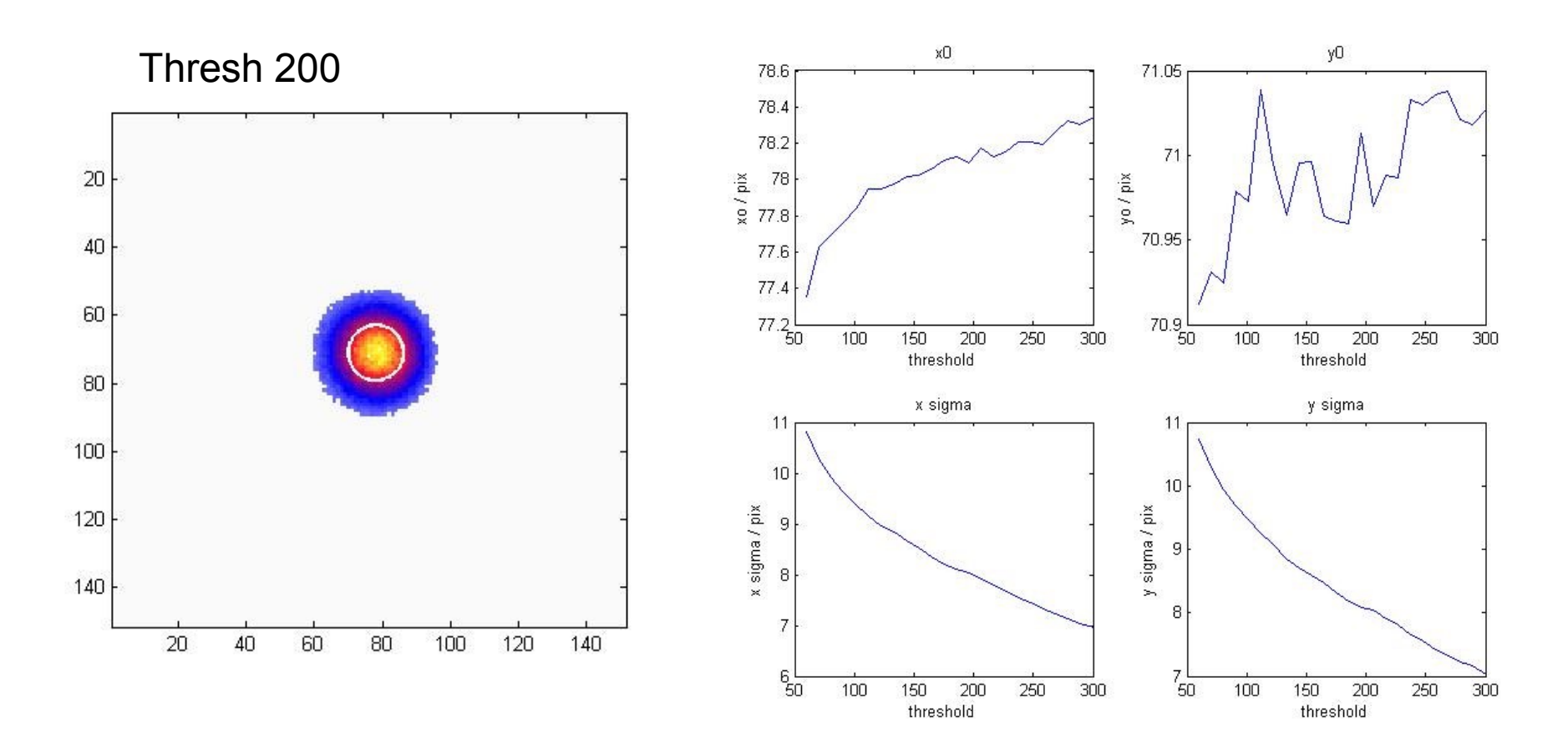

Performance depends slightly on threshold. It can however be considered consistent for a set of data analyzed with the same threshold.

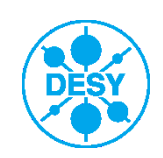

#### **Comparison to Gaussfit**

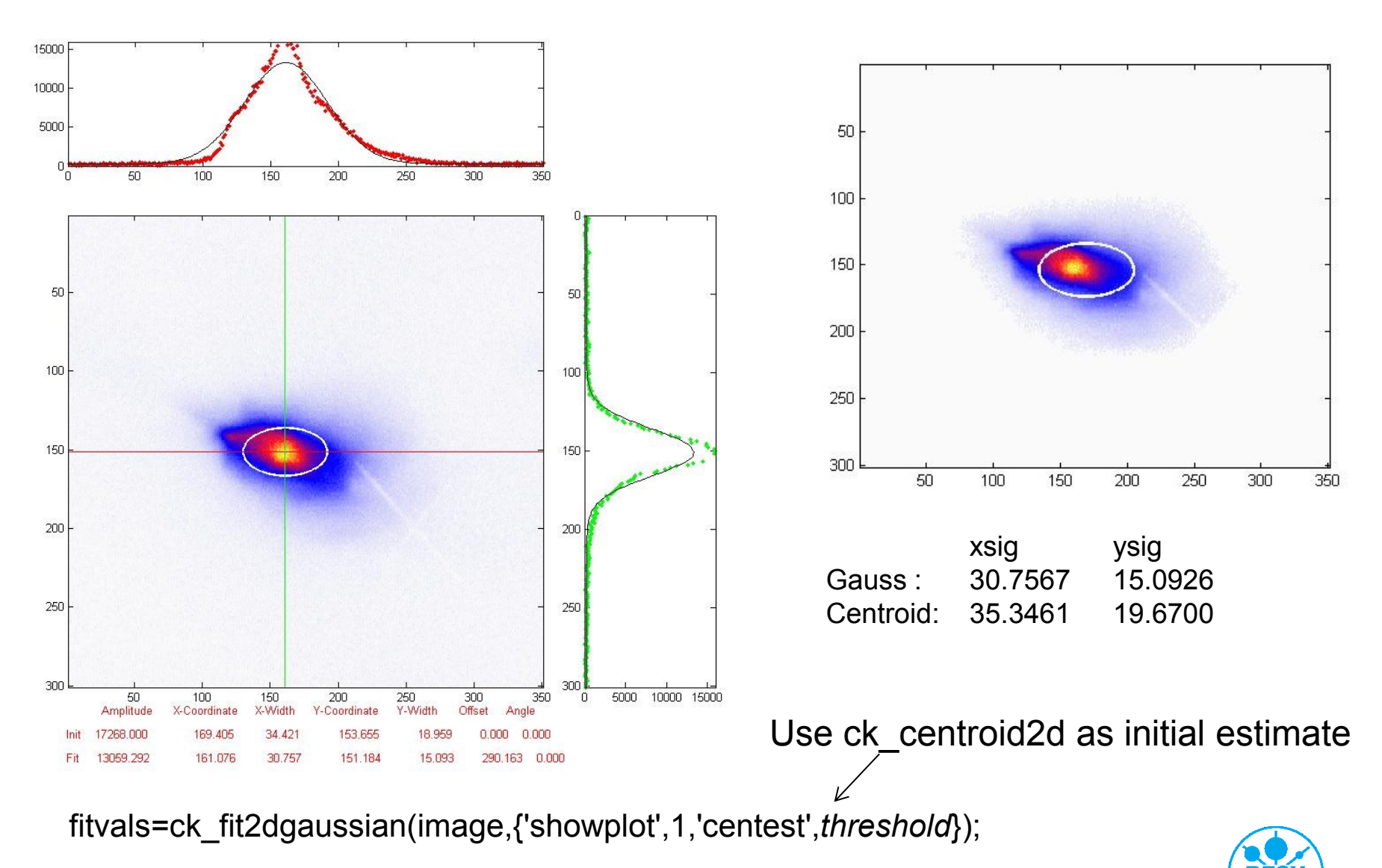

#### **How to use it**

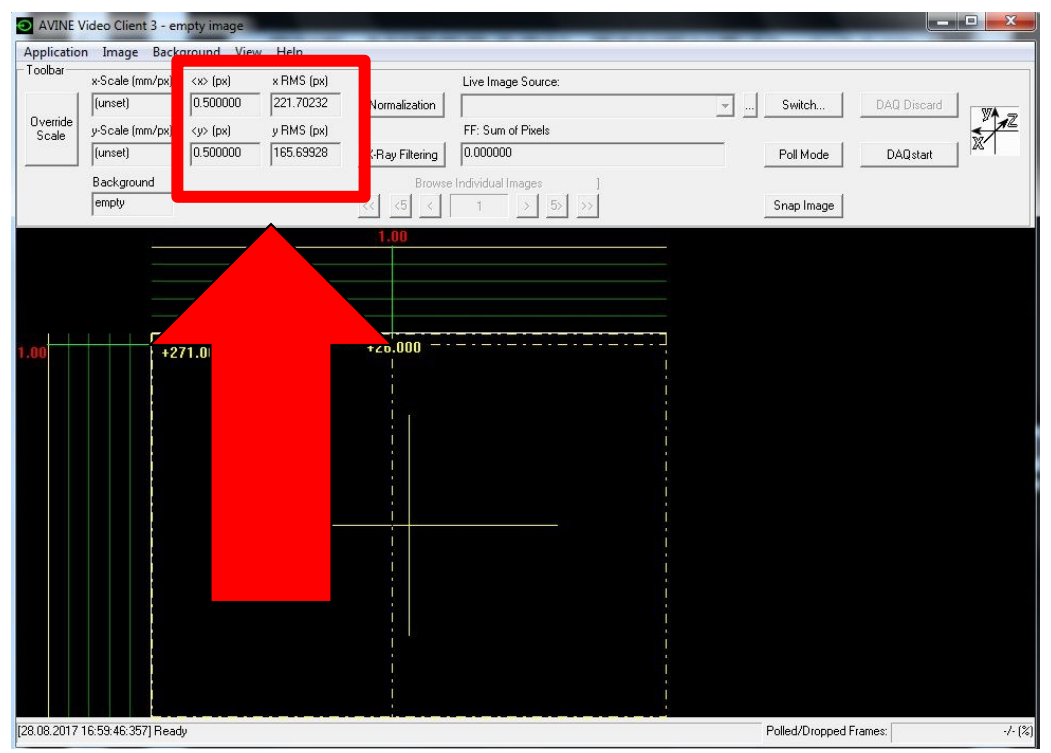

More functions: ck\_set\_cmap(); ck\_keyword\_set(); ck\_where(); …

More coming

#### Find my functions here:

addpath(' [\\afs\.ifh.de\group\pitz\doocs\measure\scripts\SVN\MatlabFunctions\CK\\_Tools](file://afs/.ifh.de/group/pitz/doocs/measure/scripts/SVN/MatlabFunctions/CK_Tools) ')

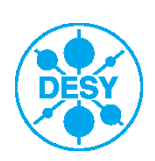

### **Summary**

- > Don't fit unless you know the distribution function
- > Centroid is defined for any distribution
- > Using regional mask, centroid is a robust and fast method

Find my functions here: addpath(' [\\afs\.ifh.de\group\pitz\doocs\measure\scripts\SVN\MatlabFunctions\CK\\_Tools](file://afs/.ifh.de/group/pitz/doocs/measure/scripts/SVN/MatlabFunctions/CK_Tools) ')

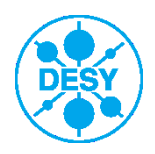